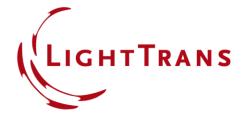

# **Export of Fabrication Data of a Holographic Optical Element (HOE)**

#### **Abstract**

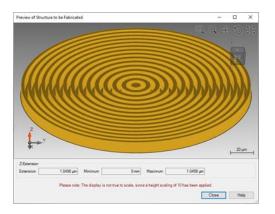

3D view of an HOE in VirtualLab

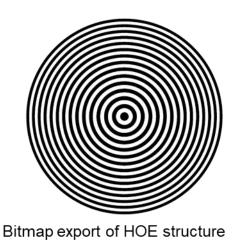

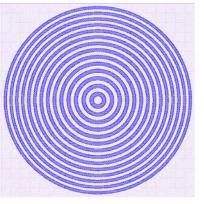

CIF export of HOE structure (illustrated by KLayout)

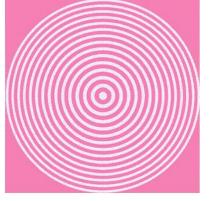

GDSII export of HOE structure (illustrated by KLayout)

A good synergy between software design tools and the subsequent fabrication of components relies on the capability of the software to provide information about the designed structures which can be easily interpreted in the manufacturing process; in other words, being able to export the structure information in the data format used for fabrication. In this document, we demonstrate how to export the fabrication data of a quantized HOE structure to various data formats. The workflow is illustrated for STL output, widely used for rapid prototyping and 3D printing, and for GDSII, commonly employed in lithographic exposure techniques.

## **Task Description**

How to export the fabrication data of an HOE which has been design to shape a fundamental Gaussian beam into a Bessel beam, with its characteristically long depth of focus?

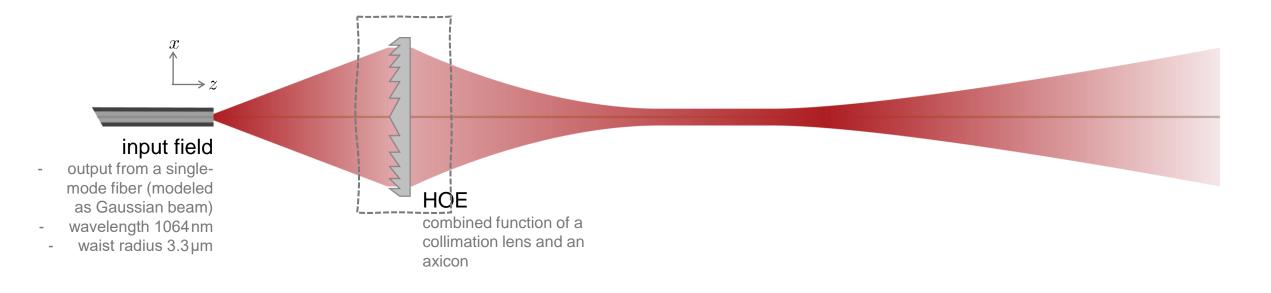

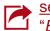

see the full Application Use Case:

"Bessel Beam Generation behind a Fiber with a Holographic Optical Element"

#### **Quantized HOE Fabrication Data Export**

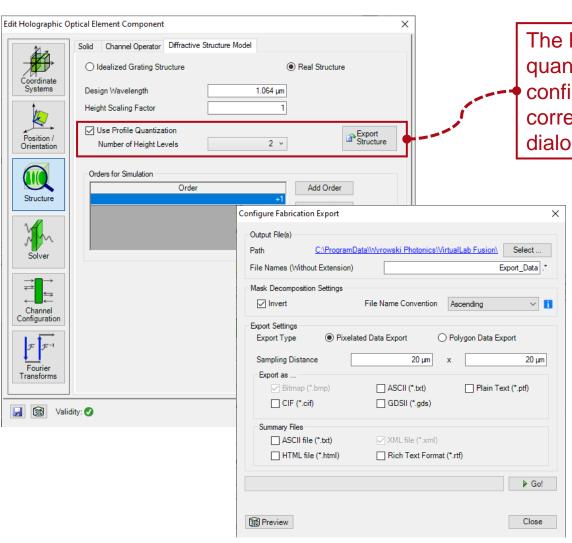

The height levels for the quantization of the structure can be configured through the corresponding controls in the edit dialog of the HOE.

Fabrication export supports specification of

- Target directory
- Parameters for mask decomposition
- Pixelated or polygon data export (+ export accuracy parameters)
- File format (supported formats: bitmap, text files, GDSII or CIF)

#### **HOE Fabrication Data Export – Preview**

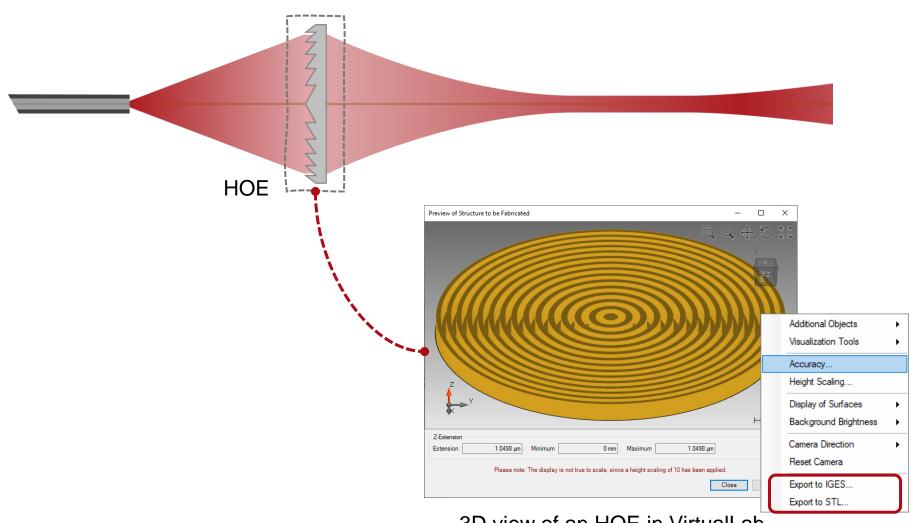

Right click on the 3D view of the structure to see additional options to configure the display. This 3D view is also available for export!

3D view of an HOE in VirtualLab

## **HOE Fabrication Data Export – Sample Data Pixelated Bitmap**

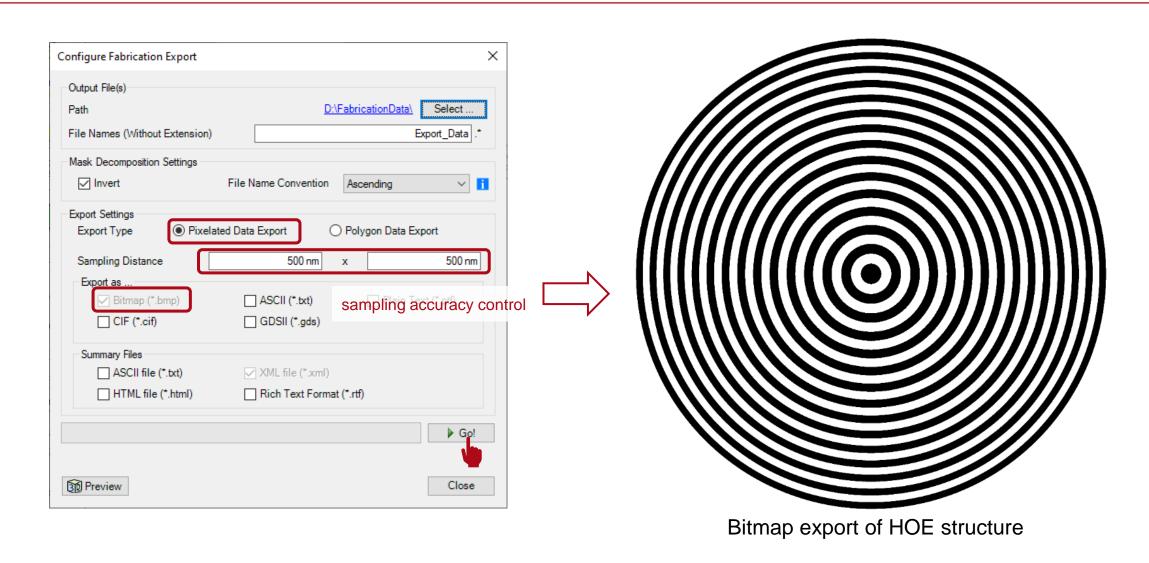

## **HOE Fabrication Data Export – Sample Data Pixelated GDSII**

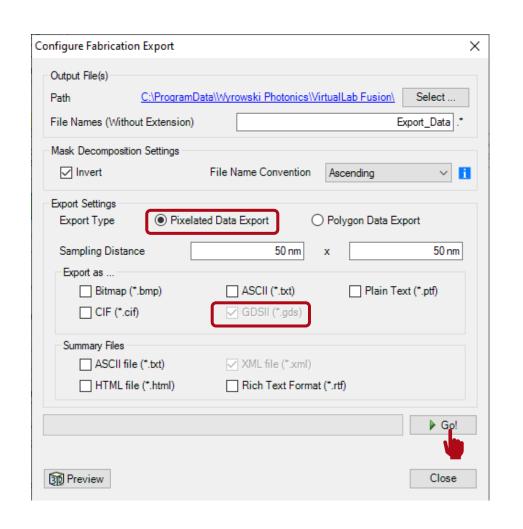

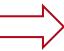

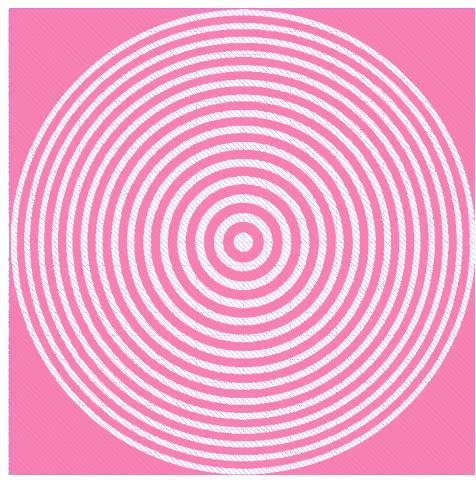

GDSII export of HOE structure (illustrated by KLayout)

#### **HOE Fabrication Data Export – Sample Data Pixelated GDSII**

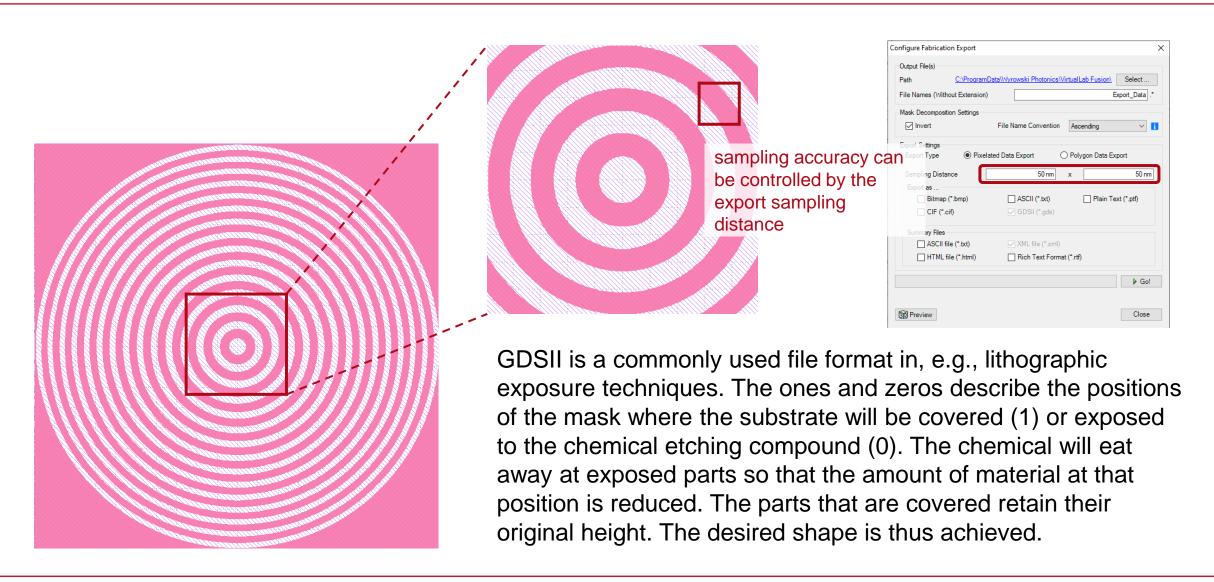

## **HOE Fabrication Data Export – Sample Data Polygon CIF**

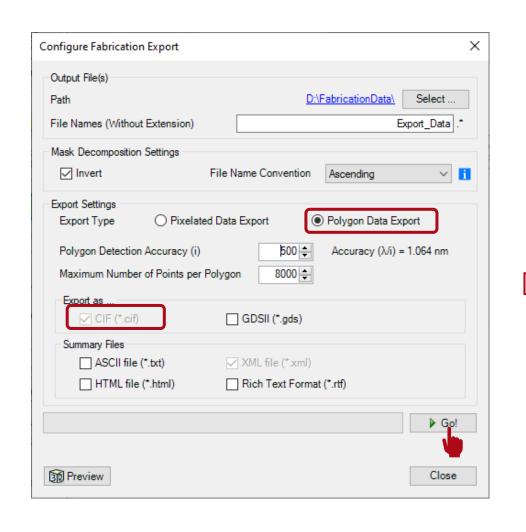

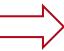

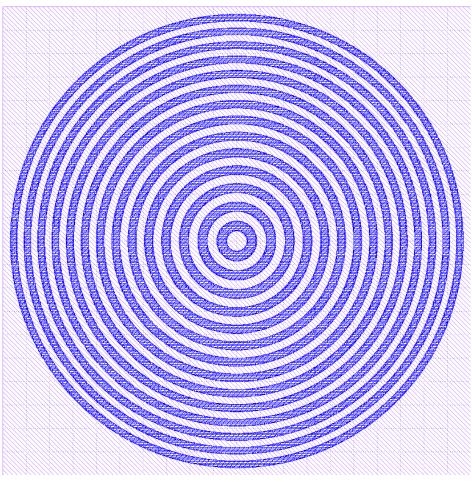

CIF export of HOE structure (illustrated by KLayout)

## **HOE Fabrication Data Export – Sample Data Polygon CIF**

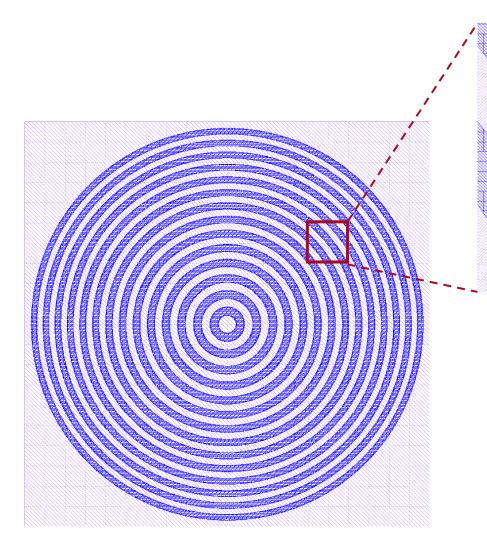

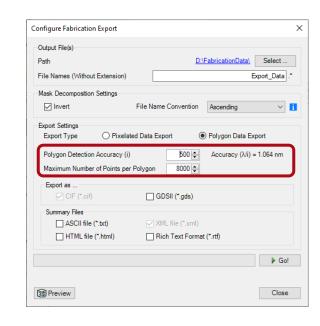

The polygon export supports the exportation of arbitrary polygons. Its sampling accuracy is controlled by the polygon direction accuracy and maximum number of points per polygon.

#### **Document Information**

| title            | Export of Fabrication Data of a Holographic Optical Element (HOE) |
|------------------|-------------------------------------------------------------------|
| document code    |                                                                   |
| version          | 1.0                                                               |
| edition          | VirtualLab Fusion Basic + Diffractive Optics Toolbox Gold         |
| software version | 2020.2 (Build 2.22)                                               |
| category         | Feature Use Case                                                  |
| further reading  | - Export of Fabrication Data for Smooth Surfaces                  |